#### **GeoTIFF created with GRASS r.out.gdal do not display in QGIS**

*2007-03-09 03:04 PM - Redmine Admin*

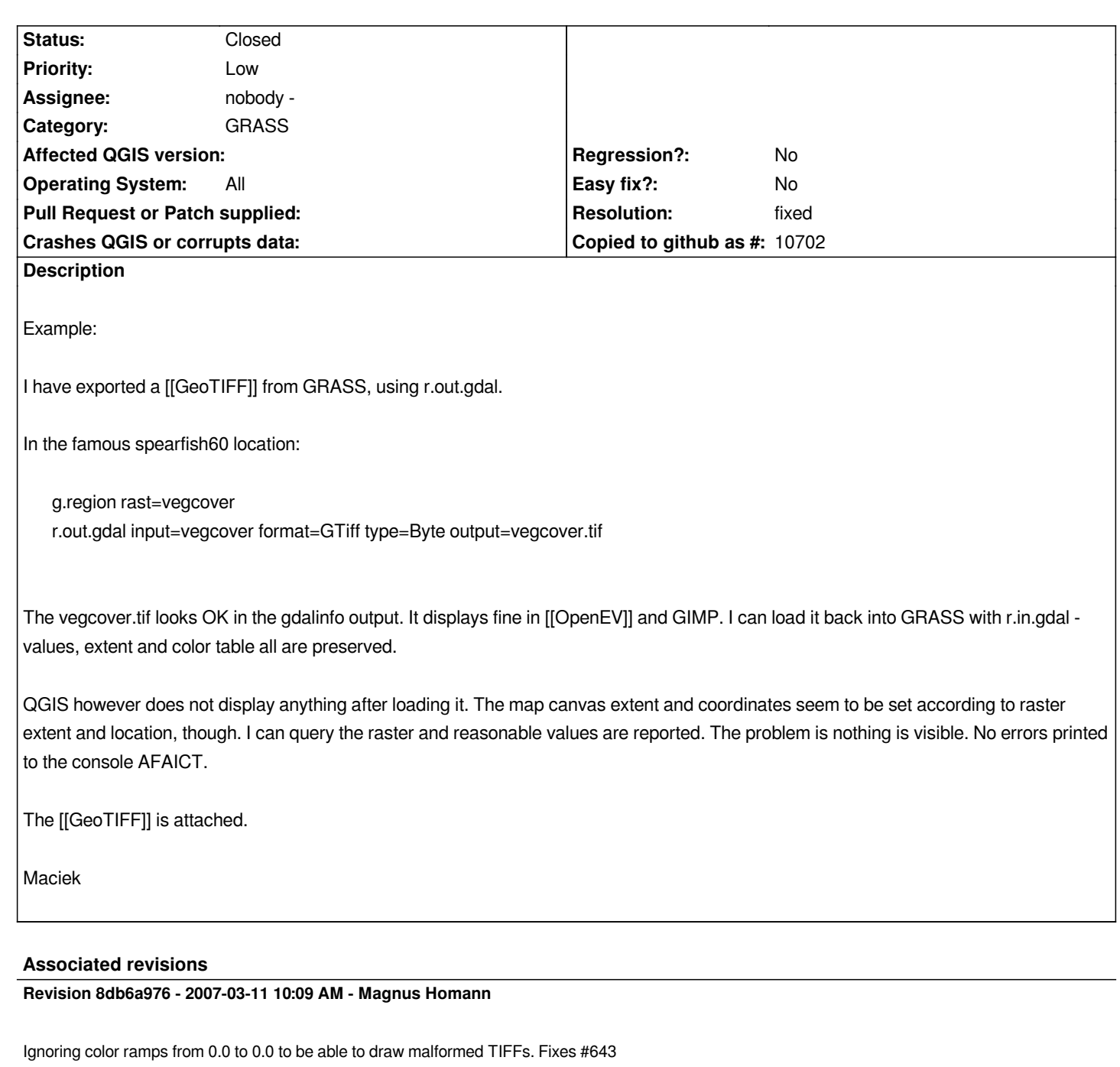

*git-svn-id: http://svn.osgeo.org/qgis/branches/Release-0\_8\_0@6794 c8812cc2-4d05-0410-92ff-de0c093fc19c*

# **History**

**#1 - 2007[-03-10 03:01 AM - Magnus Homann](http://svn.osgeo.org/qgis/branches/Release-0_8_0@6794)**

*The tiff has a GRASS color table that is zero. See:*

*\$ gdalinfo vegcover.tif | grep COLOR*

*It's unclear what color tabel should have precedence, or if this is a malformed TIFF.*

### **#2 - 2007-03-11 01:10 AM - Magnus Homann**

*- Resolution set to fixed*

*- Status changed from Open to Closed*

*The excerpt below shows the metadata. I have changed qgis to ignore any ramps from 0.0 to 0.0. Hopefully, thsi doesn't break anything, while still allow malformed TIFF to be displayed. Fixed in .*

*Driver: GTiff/GeoTIFF Size is 190, 140 Coordinate System is: PROJCS["unnamed", GEOGCS["NAD27", DATUM["North\_American\_Datum\_1927", SPHEROID["Clarke 1866",6378206.4,294.9786982138982, AUTHORITY[[EPSG""7008]], AUTHORITY[[EPSG""6267]], PRIMEM[[Greenwich]], UNIT[[degree]], AUTHORITY[[EPSG""4267]], PROJECTION[[Transverse\_Mercator]], PARAMETER[[latitude\_of\_origin]], PARAMETER[[central\_meridian]], PARAMETER[[scale\_factor]], PARAMETER[[false\_easting]], PARAMETER[[false\_northing]], UNIT["metre",1, AUTHORITY[[EPSG""9001]], AUTHORITY[[EPSG""26713]] Origin = (590000.000000000000000,4928000.000000000000000) Pixel Size = (100.000000000000000,-100.000000000000000) Metadata: AREA\_OR\_POINT=Area Corner Coordinates: Upper Left ( 590000.000, 4928000.000) (103d52'4.42"W, 44d30'5.97"N) Lower Left ( 590000.000, 4914000.000) (103d52'13.17"W, 44d22'32.31"N) Upper Right ( 609000.000, 4928000.000) (103d37'44.25"W, 44d29'56.54"N) Lower Right ( 609000.000, 4914000.000) (103d37'54.84"W, 44d22'22.93"N) Center ( 599500.000, 4921000.000) (103d44'59.16"W, 44d26'14.67"N) Band 1 Block=190x43 Type=Byte, [[ColorInterp]]=Palette [[NoData]] Value=255 Metadata: COLOR\_TABLE\_RULES\_COUNT=6 COLOR\_TABLE\_RULE\_RGB\_0=0.000000e+00 0.000000e+00 0 0 0 0 0 0 COLOR\_TABLE\_RULE\_RGB\_1=0.000000e+00 0.000000e+00 0 0 0 0 0 0 COLOR\_TABLE\_RULE\_RGB\_2=0.000000e+00 0.000000e+00 0 0 0 0 0 0 COLOR\_TABLE\_RULE\_RGB\_3=0.000000e+00 0.000000e+00 0 0 0 0 0 0 COLOR\_TABLE\_RULE\_RGB\_4=0.000000e+00 0.000000e+00 0 0 0 0 0 0 COLOR\_TABLE\_RULE\_RGB\_5=0.000000e+00 0.000000e+00 0 0 0 0 0 0 Color Table (RGB with 256 entries) 0: 0,0,0,255 1: 255,0,0,255 2: 255,255,0,255*

 *3: 255,128,0,255 4: 0,0,255,255 5: 255,0,255,255 6: 0,255,0,255 7: 0,0,0,255 8: 0,0,0,255 9: 0,0,0,255 10: 0,0,0,255 11: 0,0,0,255* 

## **#3 - 2007-03-14 12:25 PM - Redmine Admin**

*Thanks for the fix. It works. In the meantime Glynn Clemments fixed the issue in GRASS 6.3 CVS, so r.out.gdal [[GeoTIFF]] output has proper colortable and displays fine even without the hack.*

*Maciek*

*. . .*

# **#4 - 2009-08-22 12:51 AM - Anonymous**

*Milestone Version 0.8.1 deleted*

**Files**

*vegcover.tif 36.2 KB 2007-03-09 Redmine Admin*